## **BTS TC**

## **Environnement Economique et Juridique Thème 3 : La création, la transmission d'entreprise et l'entreprise en difficulté**

## **Partie 1 : Le choix d'un statut juridique**

## **Chapitre 1 : Les différents statuts juridique pour une entreprise**

# **I/. De multiples statuts**

*A partir de la vidéo :* 

- Relevez les différents statuts juridiques possibles pour créer une entreprise
- Quels sont les avantages de l'entreprise individuelle ?
- Identifiez les avantages de la société par rapport à l'entreprise individuelle.
- Quels éléments faut-il choisir pour créer une société ?
- Quels sont les avantages de l'auto-entrepreneur ?

**Synthèse** :

# *Travail à faire :*

Vous devez rechercher sur Internet les différentes conditions de fond pour ces différents statuts d'entreprise. Reproduisez le tableau ci-dessous au format paysage pour que cela soit plus clair et plus agréable à lire. Faîtes des cases assez grandes !

Ensuite, une fois ce travail terminé, imprimez votre tableau pour l'insérer dans votre cours.

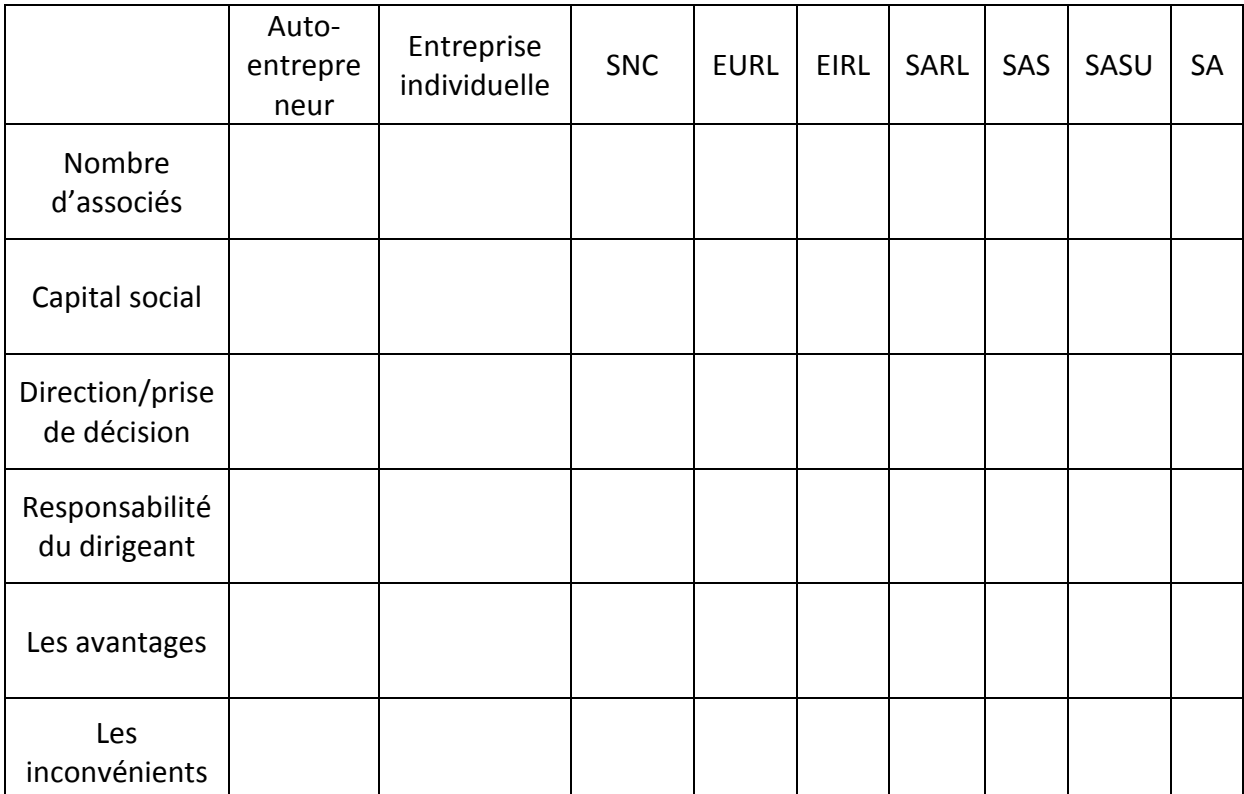

# **II/. Les statuts « alternatifs » intégrant les parties prenantes**

D'après la vidéo sur les SCOP :

- Définissez ce qu'est une SCOP :
- Quels sont les 4 piliers d'une SCOP :

- Définissez ce qu'est une SCIC et mettez-en avant la principale différence avec une SCOP.
- Définissez ce qu'est une CAE.

Synthèse :

### **III/. Comment choisir le « bon » statut juridique ?**

### *A partir du document 1 :*

- Identifiez le statut juridique choisi par Alys Chianale pour son entreprise Capalys.
- Expliquez, en vous appuyant sur le tableau précédent, pourquoi ce statut vous semble pertinent.
- Quels autres statuts pourriez-vous lui conseiller ?

#### **Document 1 : Bien créer son entreprise**

Alys Chianale a créé une SARL en Savoie avec seulement 1 000 euros de capital social. Sa société née en mai 2005, Capalys, conçoit et distribue des supports de communication pour les restaurants et hôtels : menus en aluminium, sets de table sponsorisés, pochettes à couverts... Elle prévoit de clore son deuxième exercice sur un chiffre d'affaires de 300 000 euros. En forte progression. Interview.

### **Les formalités pour créer une entreprise sont-elles simples ou compliquées ?**

Très simples. J'ai créé ma boîte en une journée, avec l'aide de la chambre de commerce et d'industrie de Chambéry. Ses services se sont occupés de tous les papiers, moyennant un forfait de 60 euros. Pendant ce temps, j'ai déposé le capital social, ouvert un compte à la banque, j'ai signé un chèque pour la parution des annonces légales. Sans complication.

#### **Pourquoi avez-vous choisi le statut de SARL pour votre société ?**

C'est un statut qui permet d'évoluer plus facilement. Il inspire davantage confiance aux clients et aux fournisseurs que celui de société en nom personnel. Avec 1 000 euros de capital, j'ai pu créer ma société.

### **Synthèse** :

# **Chapitre 2 : La personnalité morale et immatriculation**

### *D'après la vidéo*

- Qu'est ce que le CFE et à quoi sert-il ?
- Définissez ce qu'est une personne morale.
- Pour une société, qu'implique la personnalité morale ?
- Mettez en avant l'importance de l'immatriculation auprès du RCS.
- Repérez les différentes formalités administratives d'immatriculation.

## **Chapitre 1 : Le redressement judiciaire**

*D'après la vidéo :*

- Expliquez à quoi sert une procédure de redressement judiciaire.
- Quelle est « l'autorité » qui décide de placer une entreprise en redressement judiciaire ?
- Quelles sont les 3 phases de cette procédure de redressement judiciaire ?

# **Chapitre 2 : La liquidation judiciaire**

 A partir de la vidéo précédente, quelle est la grande différence entre le redressement et la liquidation judiciaire ?

*A partir de la vidéo :*

- Quel est le tribunal compétent pour décider de la liquidation judiciaire d'une société ?
- Le gérant (PDG ici) peut-il engager sa responsabilité civile et/ou pénale lors d'une procédure de liquidation judiciaire?
- Qu'implique concrètement la liquidation judiciaire pour une société ?

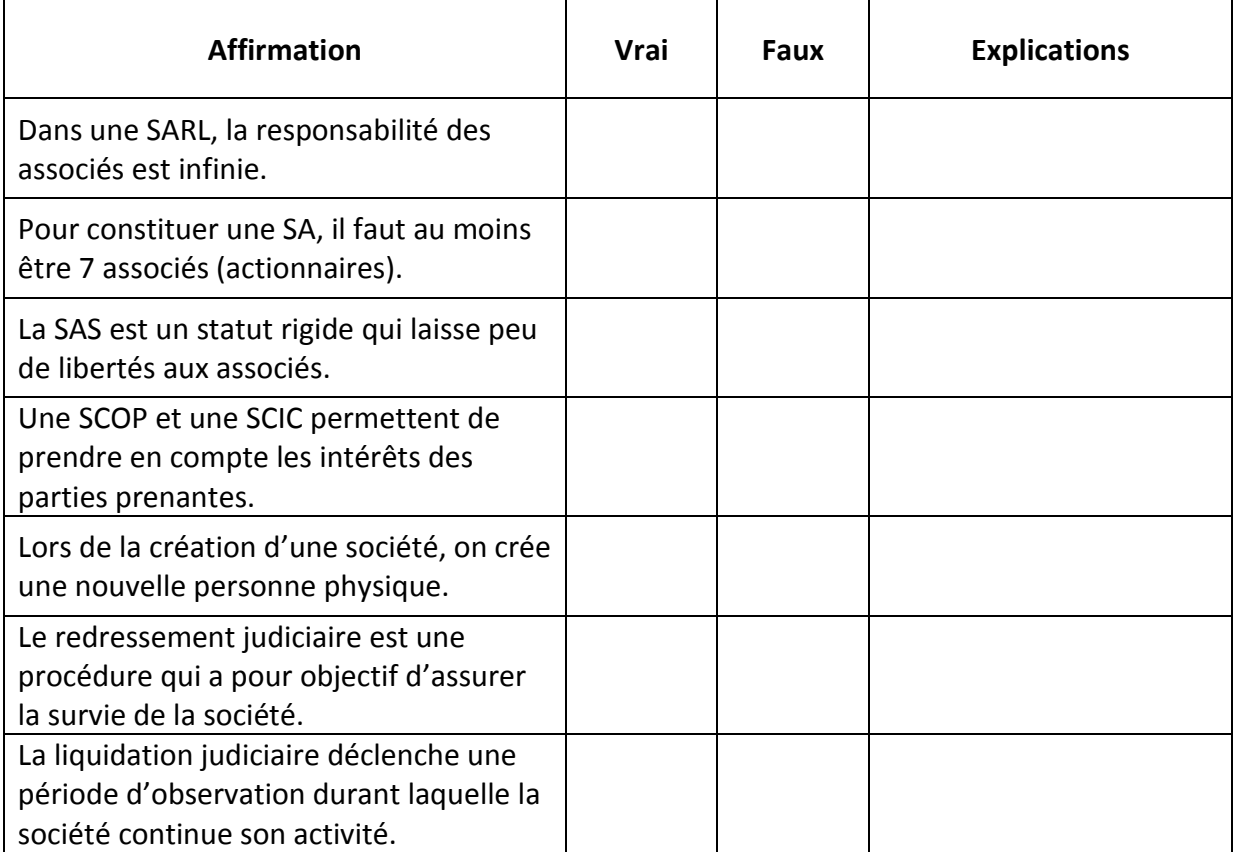